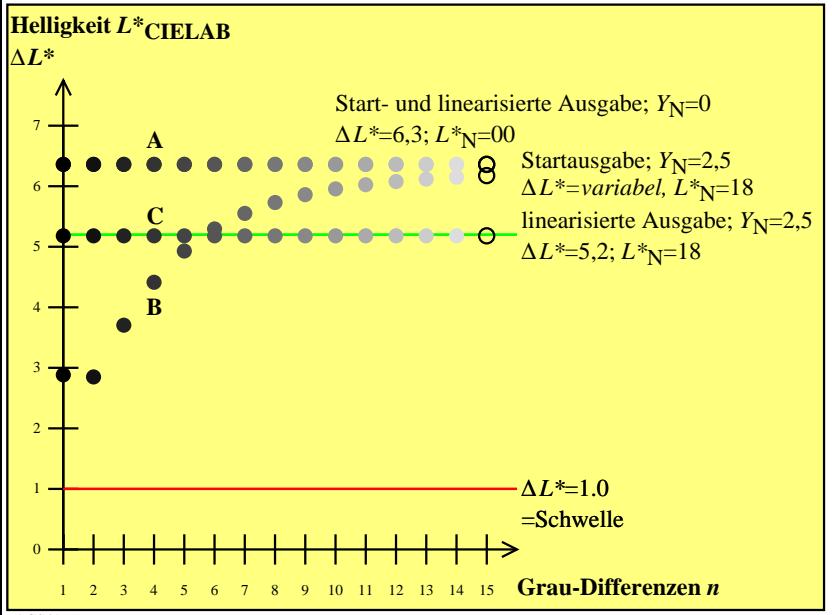

AGS41−7N